## Channel content

Uploads Live Posts

## $\equiv$ Visibility: Private, Unlisted

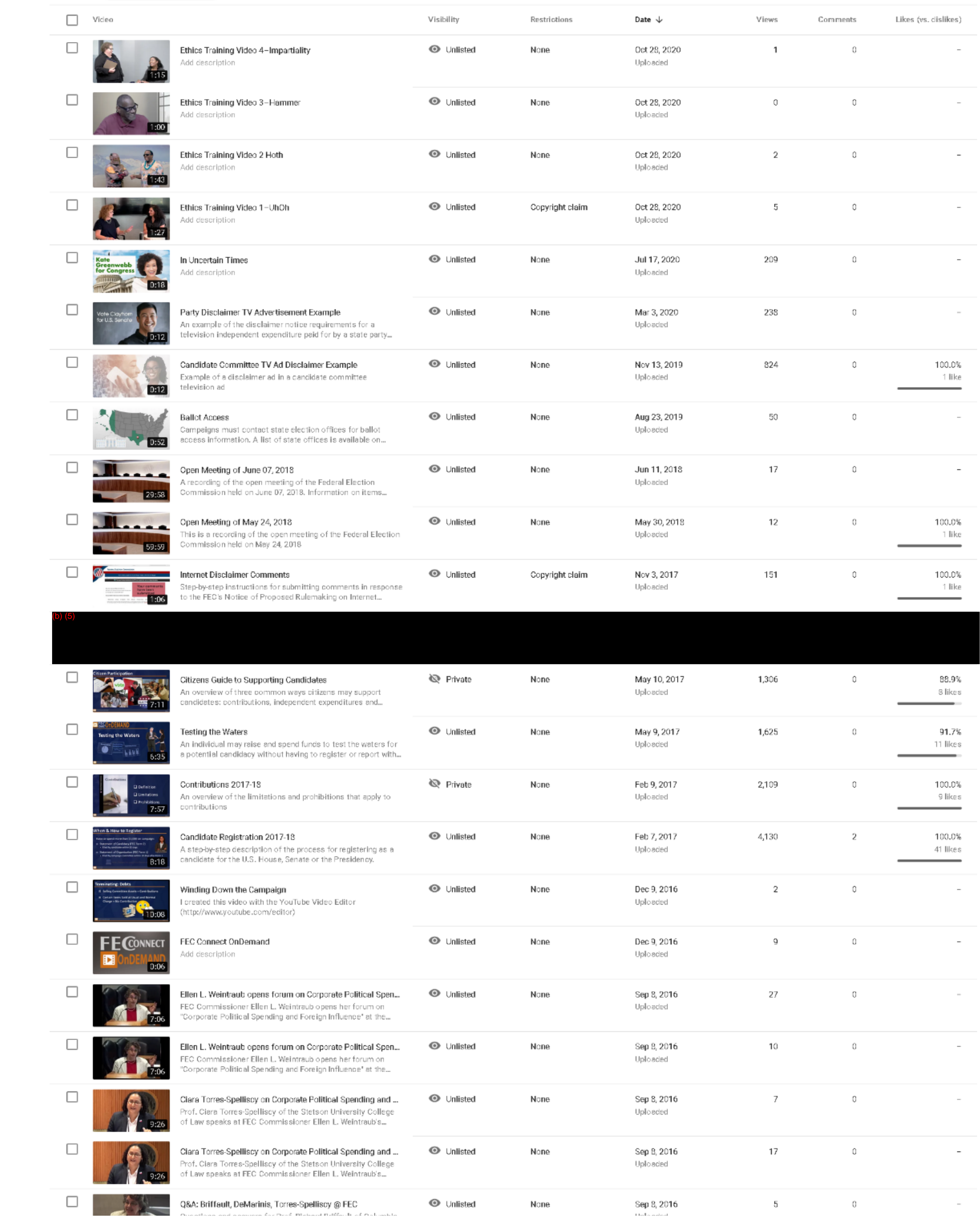

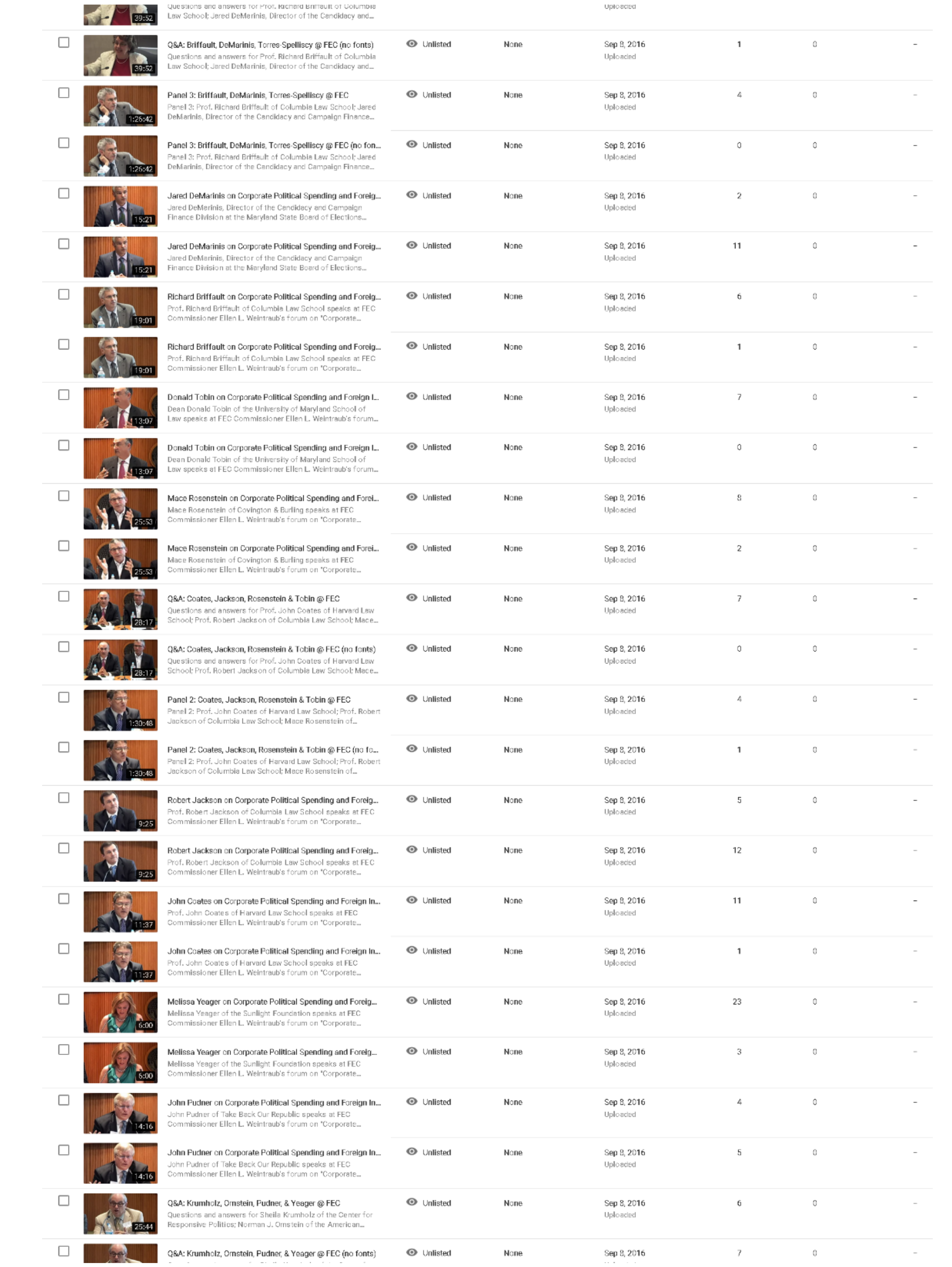

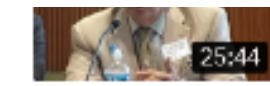

Questions and answers for Shella Krumholz of the Center for Responsive Politics; Norman J. Ornstein of the American...

## Uploaded

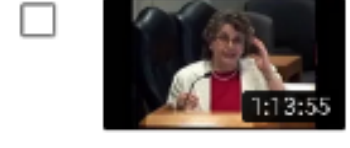

 $\Box$ 

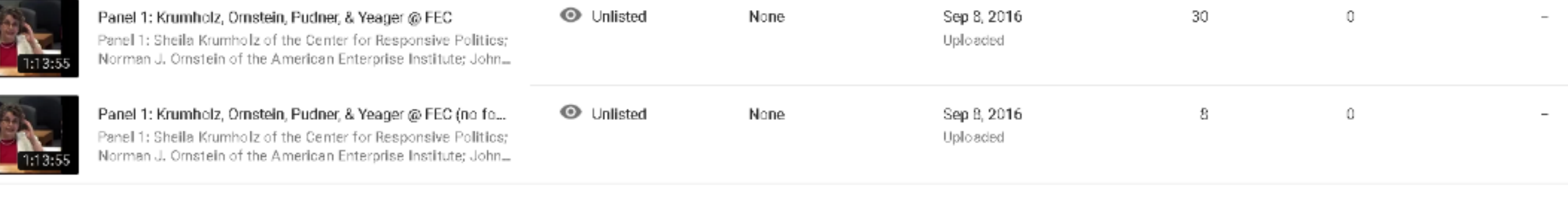

Rows per page: 50  $\bullet$  1-50 of 77 |  $\lt$   $\lt$   $\gt$   $\gt$  |

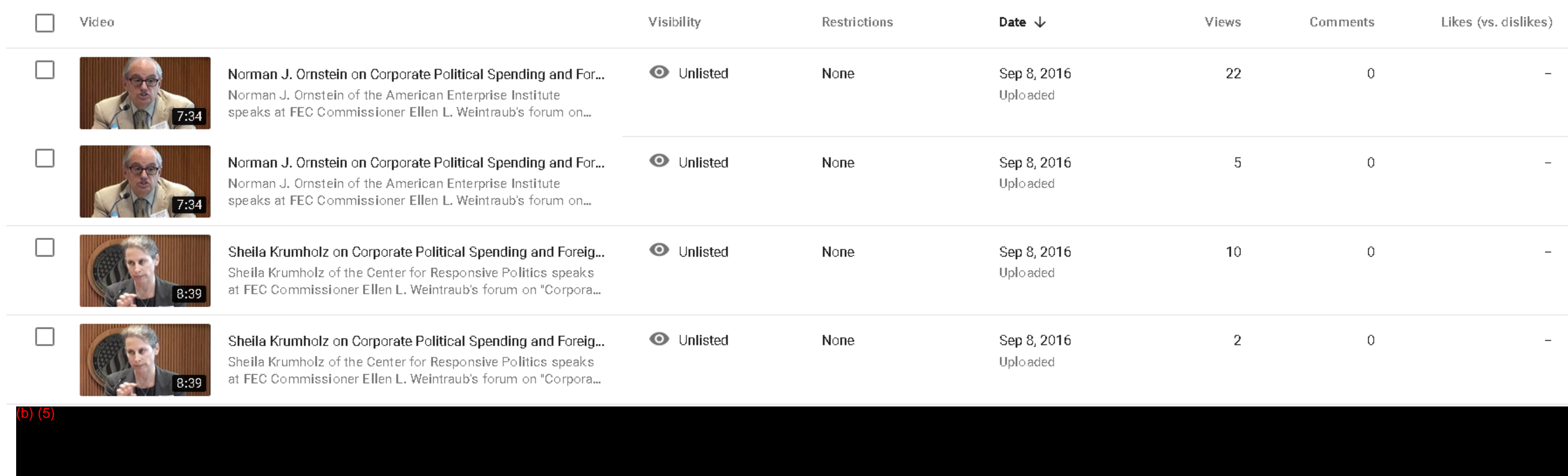

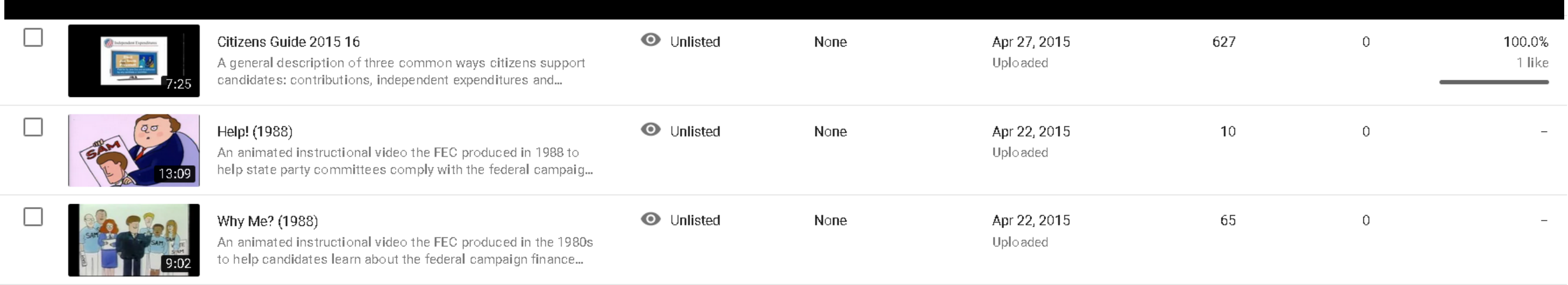

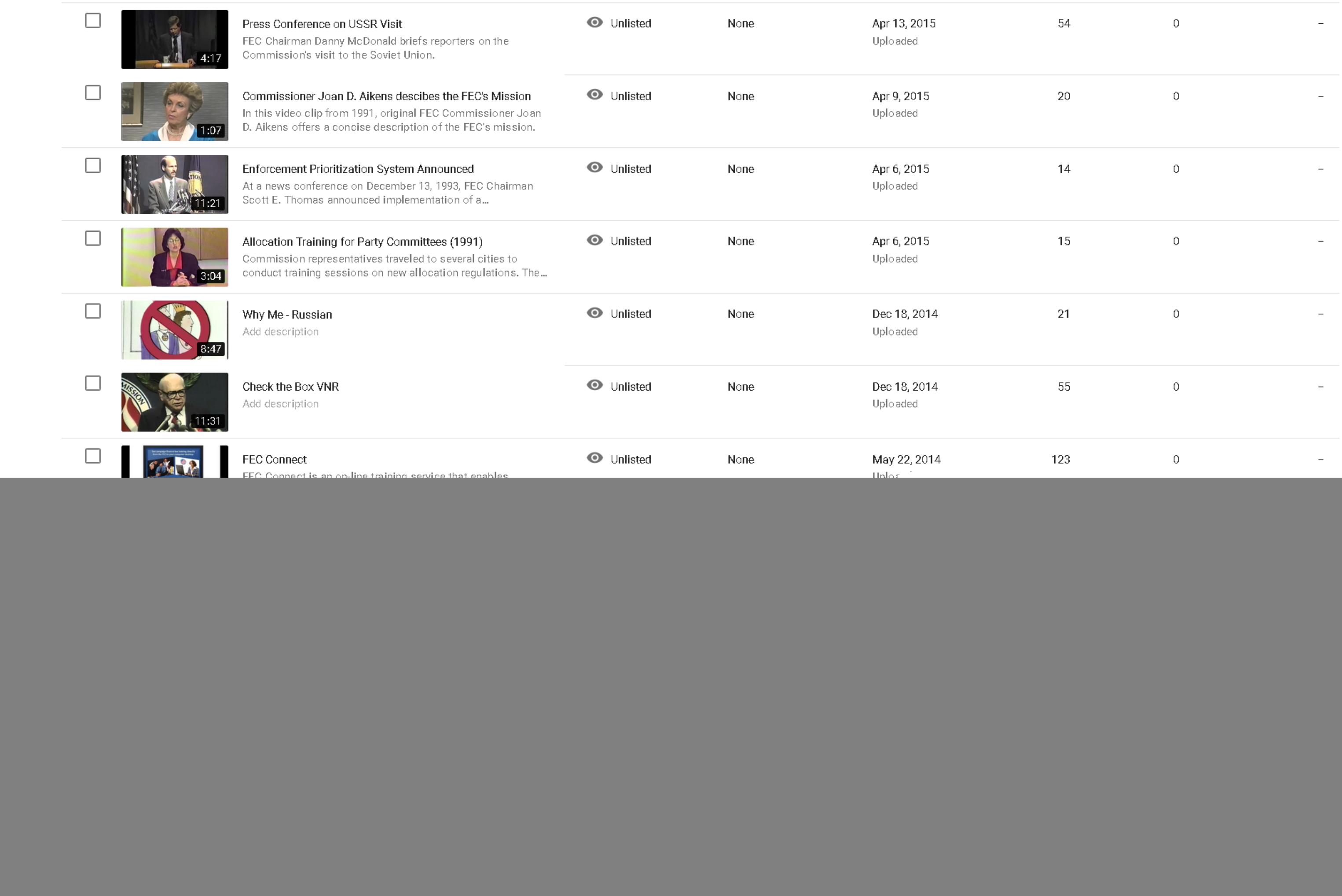

![](_page_3_Picture_13.jpeg)

Rows per page: 50  $\rightarrow$  51-77 of 77  $|\langle \rightarrow \rangle$   $\rangle$